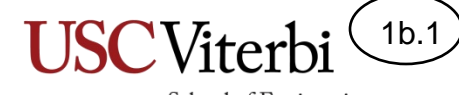

# Unit 1b – Processing Information using Expressions

Mark Redekopp

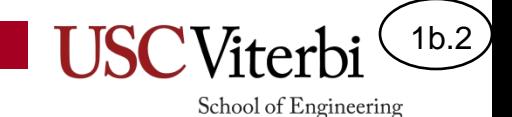

# **VARIABLES AND ASSIGNMENT**

## Variable Review: I Do Declare

- Unlike some other languages (e.g. Python) you must do a **one-time declaration** of a variable before using it
	- Like renting an apartment or storage unit
- C++ is a **strongly-typed** language which means…
	- You *cannot change* what type of value the variable stores); this is because in C++ a variable name corresponds to a reserved, fixed-size memory location that only fits that specific type

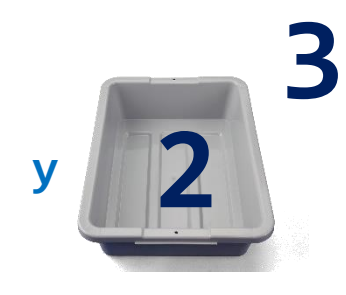

```
© 2023 by Mark Redekopp. This content is protected and may not be shared, uploaded, or distributed.
```

```
#include <iostream>
using namespace std;
int main() {
 v = 2; // ERROR: x assigned before 
              // it is declared
  int y = 2; // Must declare with type first
  y = "pi is"; // Error: y declared as int 
                // cannot be assigned a string
  y = 3; // Change value stored in y 
  cout << y << endl;
  return 0;
}
```
1b.3

School of Engineering

**C++ is "strongly-typed" and requires variables to be declared before being used.**

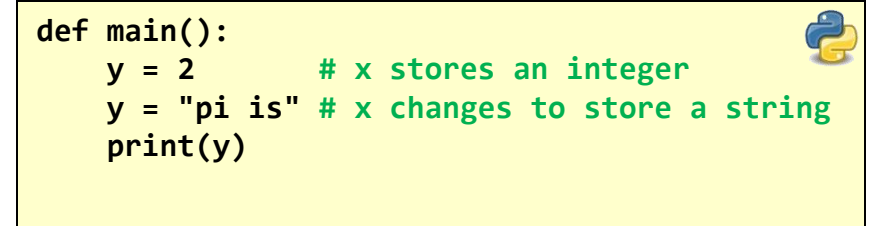

**Python does not require explicitly declaring and typing a variable**

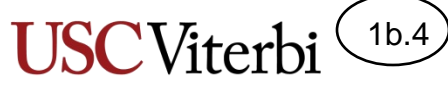

### C++ Types, Storage, and Range

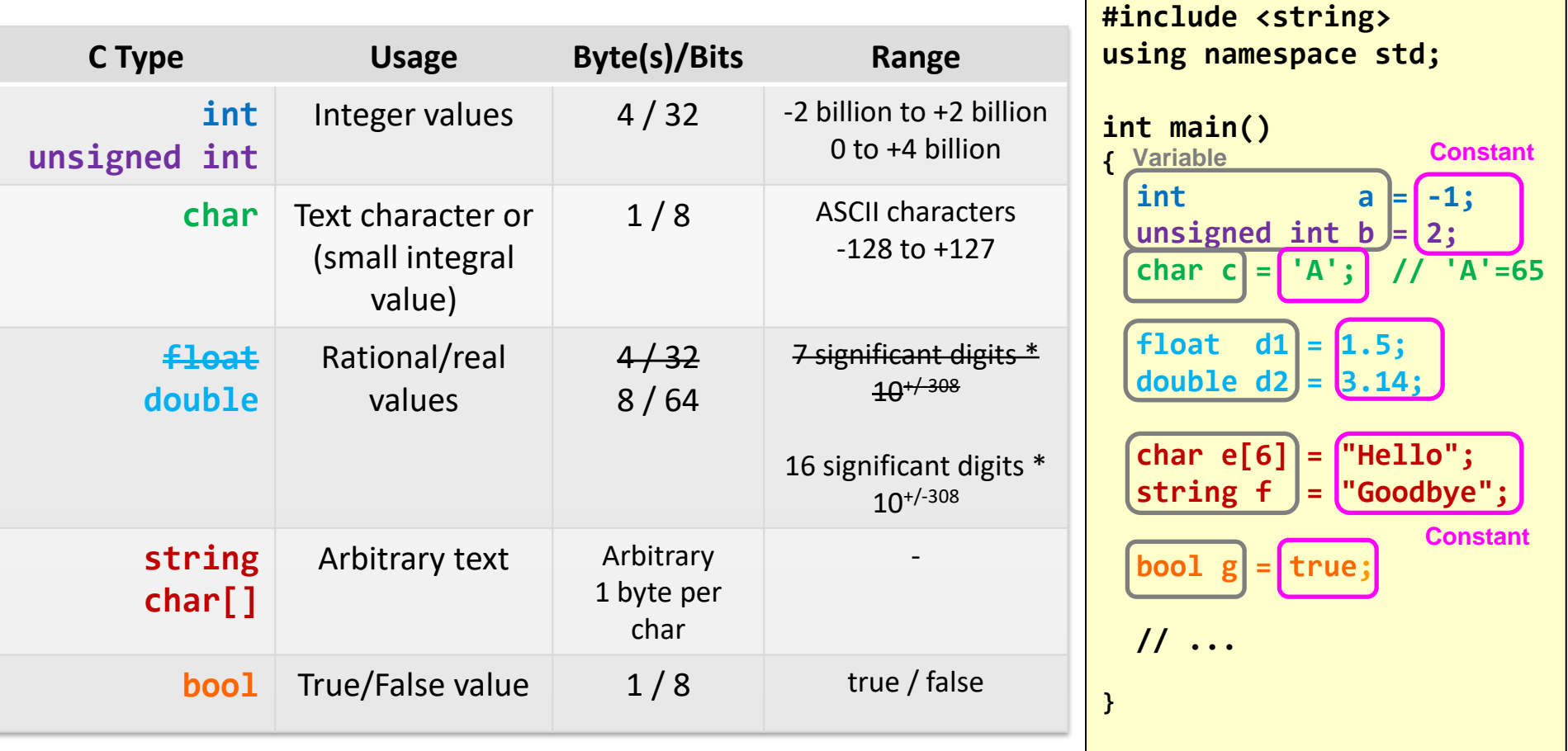

# When To Introduce a Variable

• When a value will be input (via cin) and/or change at run-time (as the program executes)

> username, password; cin >> username >> password;

- When a value is computed/updated at one time and used (many times) later
- To make the code more readable by another human

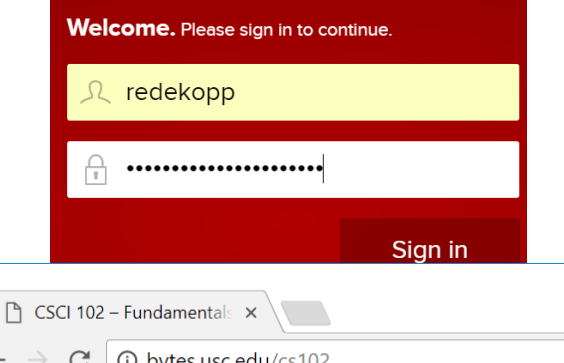

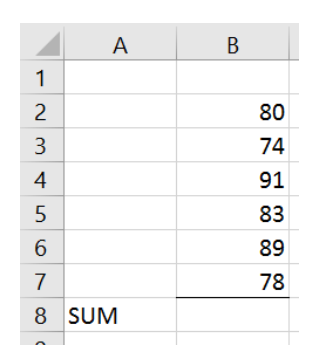

double  $a = (x+34) * (n*6.25)$ ; // readability of above vs. below double height =  $x + 34$ ; double width =  $n * 6.25$ ; double area = height  $*$  width;

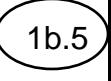

School of Engineering

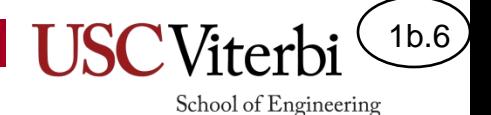

#### What Variables Might Be Needed

• Video playback (YouTube player)

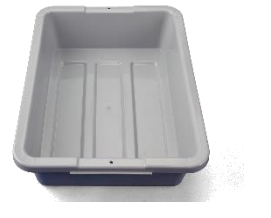

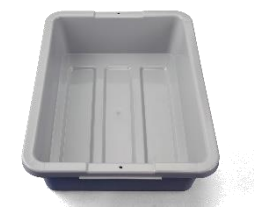

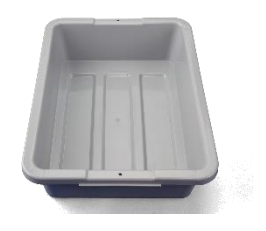

• Calculator App

–

–

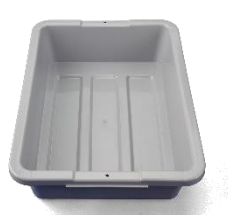

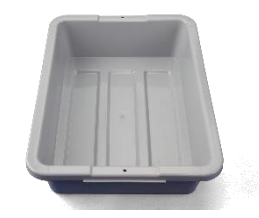

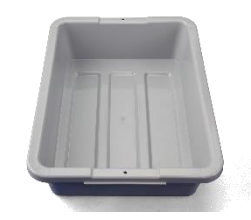

# C/C++ Variables

- Variables have a:
	- type [int, char, unsigned int, float, double, etc.]
	- name/identifier that the **programmer will use** to reference the value in that memory location [e.g. x, myVariable, num\_dozens, etc.]
		- Identifiers must start with [A-Z, a-z, or an underscore ''] and can then contain any alphanumeric character [0-9, A-Z, a-z, \_] (but no punctuation other than underscores)
		- Use descriptive names (e.g. numStudents, doneFlag)
		- Avoid cryptic names (myvar1, a thing )
	- location [the address in memory where it is allocated which the **computer will use** to access the value]
	- Value
- Reminder: You must declare a variable before using it

```
int quantity = 4;
        double cost = 5.75;
        cout << quantity*cost << endl; 4
Code
```
© 2023 by Mark Redekopp. This content is protected and may not be shared, uploaded, or distributed.

**quantity 1008412 cost 287144 5.75 Address name value**

#### What's in a name?

To give descriptive names we often need to use more than 1 word/term. But we can't use spaces in our identifier names. Thus, most programmers use either camel-case or snake-case to write compound names **Camel case**: Capitalize the first letter of each word (with the possible exception of the first word) myVariable, isHighEnough **Snake case**: Separate each word with an underscore ' ' my\_variable, is\_high\_enough

1b.7

School of Engineering

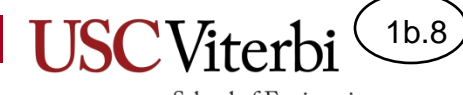

# **VARIABLE ASSIGNMENT USING '=' OPERATOR**

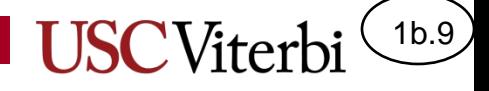

Assignment operator (=)

- Assignment operator ('=') updates what is stored in a variable's memory (storage location)
- Key to understanding assignment:
	- tfel ot thgir krow

$$
\begin{array}{rcl}\n\text{int } x &= 1; \\
x &= x + 3; \n\end{array}
$$

School of Engineering

1b.10

### Assignment operator (=)

• Syntax:

variable = expression; **(LHS) (RHS)**

– **LHS = Left Hand-Side, RHS = Right Hand Side**

• Should be read: Store the value of *<expression>* into memory location of *<variable>*

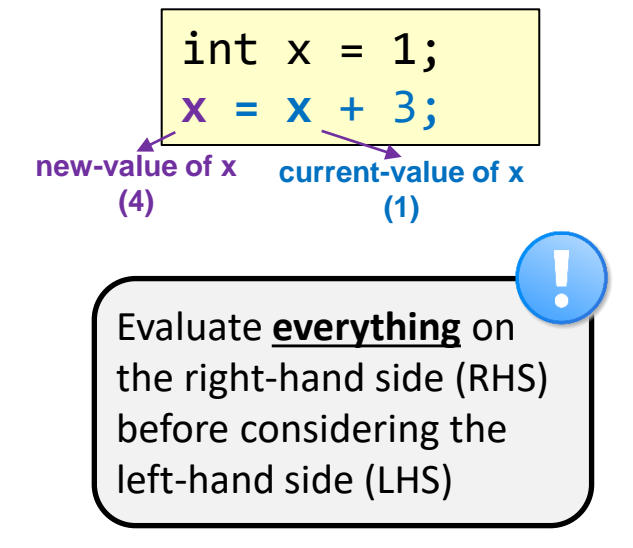

- $z = x + y (2 \cdot z)$ ;
- If variable appears on both sides, we use the old/current value of the variable on the RHS
- = does **NOT** mean "compare for equality"; that is the == operator

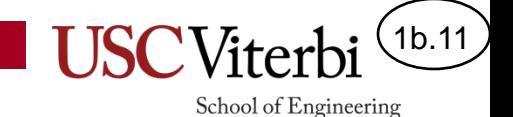

[This Photo](https://www.freeimageslive.co.uk/free_stock_image/waste-paper-concept-jpg) by Unknown Author is licensed under [CC BY](https://creativecommons.org/licenses/by/3.0/)

#### Common Mistake: Forgetting to Assign

- Without assignment values are computed and then forgotten
	- $x + 1$ ; // Takes x's value and adds 1 but DOES NOT // update x (just throws the result away)
	- $x = x + 1$ ; // Using assignment, x actually updates

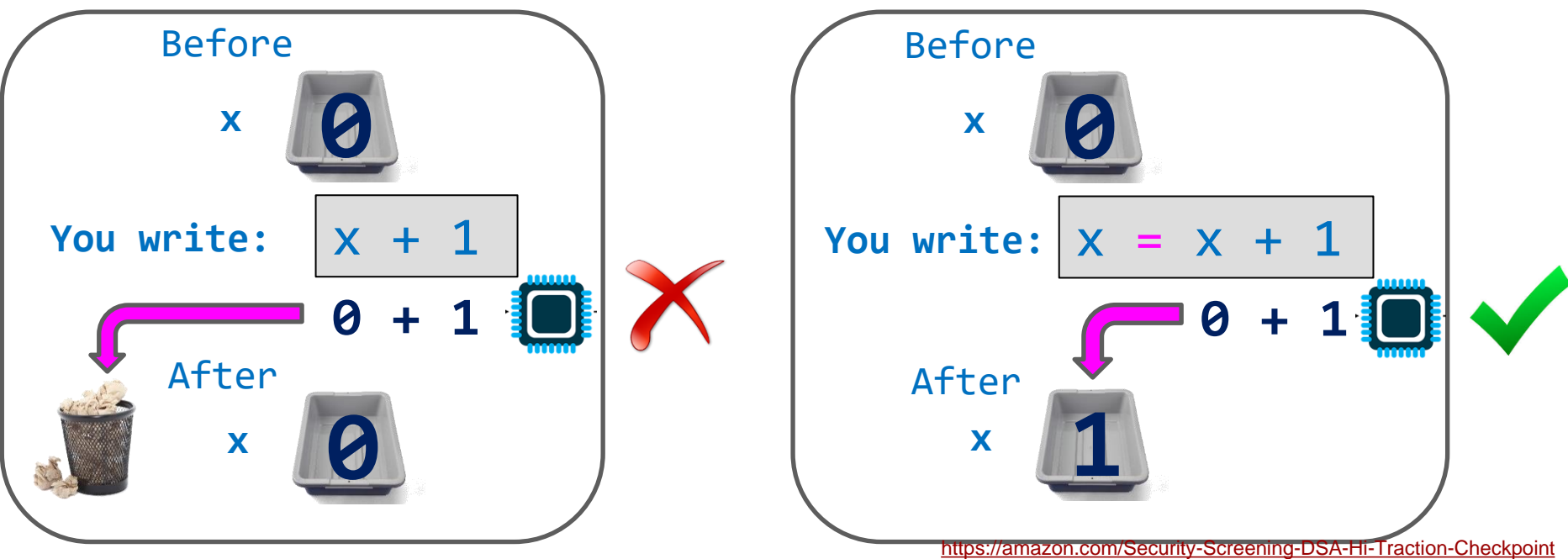

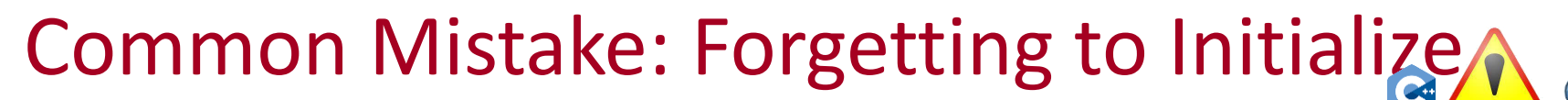

- Declaring a variable **DOES NOT initialize its value to 0** or some other known value.
- In fact, an uninitialized variable will contain **random data/garbage**.
- It is at least good practice, if not necessary, to initialize your variables
	- **Exception**: If you are just going to perform a cin command to that variable it is probably fine to leave it uninitialized (but you are welcome to set it to 0 or other value).

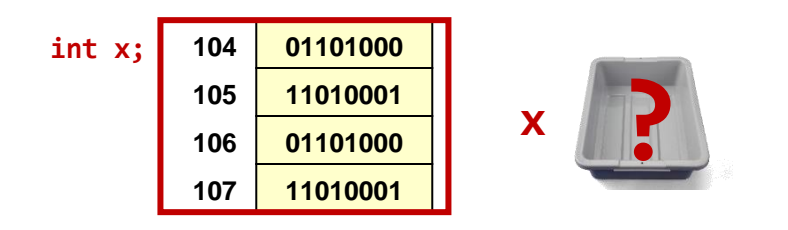

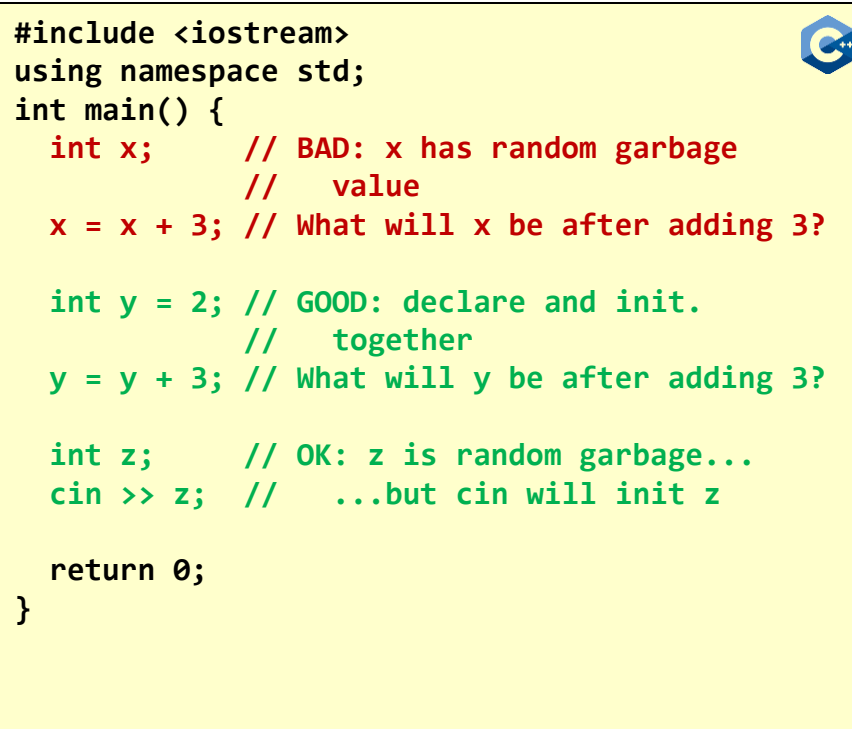

1b.12

School of Engineering

**C++ is "strongly-typed" and requires variables to be declared before being used.**

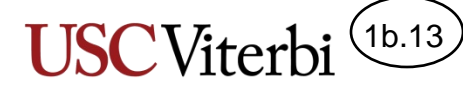

# Assignment (=) Operator Summary

We can use  $\equiv$  to update a variable as often as we like

```
// iostream allows access to 'cout'
#include <iostream>
using namespace std;
// Execution always starts at the main() function
int main()
{
   int w=0; // variables don't have to 
   char x='z'; // be initialized when declared
   w = 300; 
   x = 'a';
   cout << w << " " << x << endl;
   w = -75; 
  x = '!!;
   cout << w << " " << x << endl; 
   return 0;
}
                                        Output:
                                        300 a
                                        -75 !
```
Assignment is one of the most common operations in programs

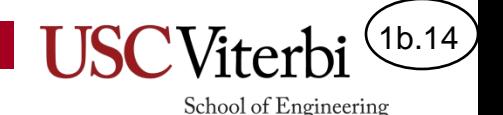

### Exercise: Trace the Code Below

- Variables can be used in expressions and be operands for arithmetic and logic
- See inset below on how to interpret a variable's usage based on which side of the assignment operator it is used

```
// iostream allows access to 'cout'
#include <iostream>
using namespace std;
// Execution always starts at the main() function
int main()
{
   int dozens = 3; 
   double gpa = 2.0;
   int num = 12 * dozens; 
   gpa = (2 * 4.0) + (4 * 3.7); // gpa updated to 22.8
   gpa = gpa / 6; // integer or double division?
   cout << dozens << " dozen is " << num << " items." << endl; 
   cout << "Your gpa is " << gpa << endl;
   return 0;
}
```
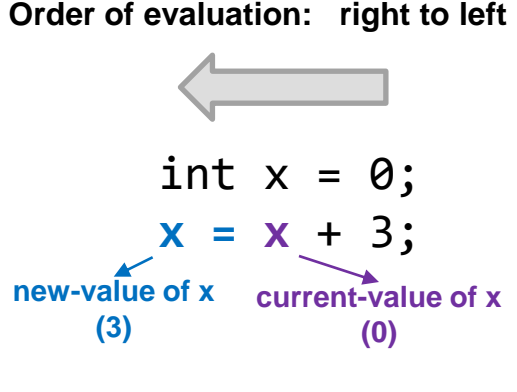

#### **Semantics of variable usage:**

- **Right-side of assignment: Substitute/use the current value stored in the variable**
- **Left-side of assignment: variable is the destination location where the result of the right side will be stored**

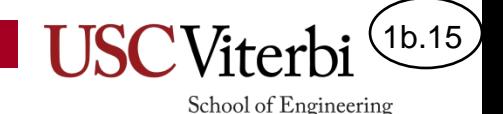

#### More Exercises

• What is printed by the following two programs?

```
#include <iostream>
using namespace std;
int main()
{
   int value = 1;
  value = (value + 5) * (value – 3);
   cout << value << endl;
   double amount = 2.5;
  value = 7;
   amount = value + 6 / amount;
   cout << amount << endl;
   cout << value % 3 << endl;
   return 0;
}
```

```
#include <iostream>
using namespace std;
int main()
{
   int x = 5;
   int y = 3;
   double z = x % y * 6 + x / y;
   cout << z << endl;
  z = 1.0 / 4 * (z - x) + y; cout << z << endl;
   return 0;
}
```
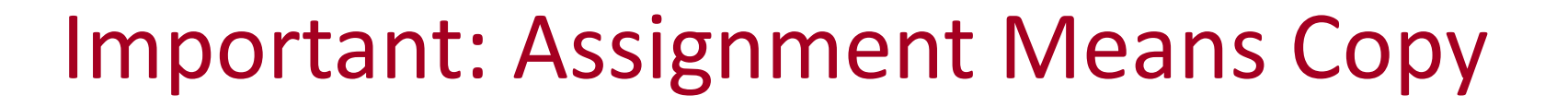

- Assigning a variable makes a **copy**
	- It leaves the source variable unchanged
	- Is performed immediately and takes effect before the next statement
- Order/sequence MATTERS!
	- 1 assignment statement affects subsequent expressions
- Challenge: Swap the value of 2 variables

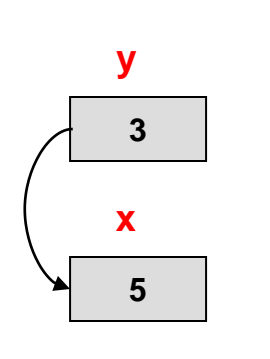

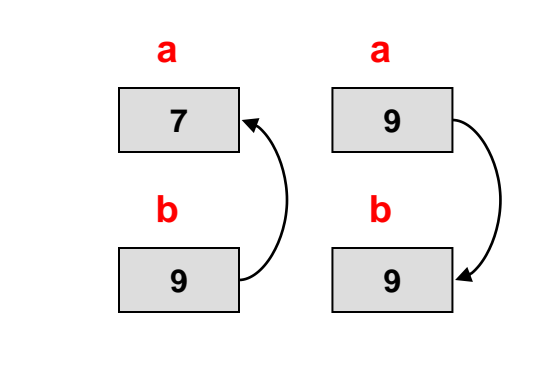

```
© 2023 by Mark Redekopp. This content is protected and may not be shared, uploaded, or distributed.
```

```
int main()
{
  int x = 5, y = 3;
 x = y; // copy y into x
            // y still has 3
   return 0;
}
```
1b.16

School of Engineering

```
int main()
{
  int a = 7, b = 9;
   // now consider swapping 
   // the value of 2 variables
  a = b:
  b = a;
   return 0;
}
```
## More Assignments

- Assigning a variable makes a **copy**
	- It leaves the source variable unchanged
- Example: Swap the value of 2 variables
	- Easiest method: Use a 3rd temporary variable to save one value and then replace that variable
- Challenge: 4swap exercise

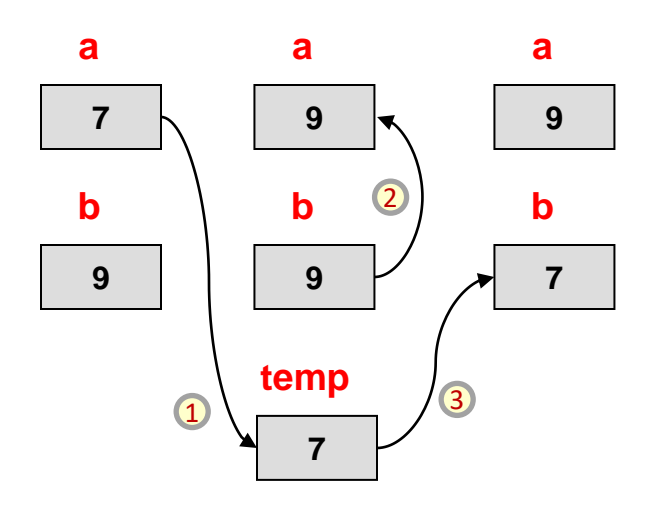

```
int main()
{
int a = 7, b = 9, temp;
 // let's try again
 temp = a;a = b;
 b = \text{temp};
 cout \lt\lt a \lt' " \lt\lt\lt b \lt\lt endl;
 return 0;
}
```
1b.17

School of Engineering

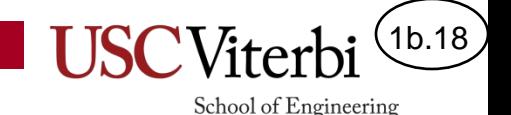

### Shortcut Assignment Statements

• A common task is to update a variable by adding, subtracting, multiplying, etc. some value to it

```
- x = x + 4;
- y = y * 2.5;
```
- C/C++ provide a shortcut for writing these statements:
	- $x$  += 4;
	- $v^* = 2.5$ ;
- The substitution is:
	- var op= expr;
	- Becomes var = var op expr;
- **Shorthand operators** exist for most operators:

 $+=, -=, *=, /=, \%=, \&=, ...$ 

**#include <iostream> using namespace std; int main() {**  $int x = 1$ ;  **double y = 3.75; x += 5; // x updates to 6 y -= 2.25; // y updates to 1.5 x /= 3; // x updates to 2 y \*= 2.0 // y updates to 3.0 return 0; }**

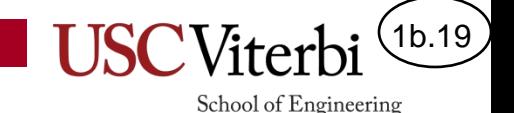

#### Post-Increment/Decrement

- Adding 1 to a variable (e.g.  $x \leftarrow -1$ ) and subtracting 1 from a variable (e.g.  $x \rightarrow 1$ ) are extremely common operations (especially when we cover loops).
- The  $++$  and -- operators offer a shortcut to "increment-by-1" or "decrement-by-1"
	- $-$  Performs (  $x == 1$ ) or (  $x == 1$ )
	- $x++;$  // If x was 2 it will be updated to 3 (x = x + 1)
	- $x--;$  // If x was 2 it will be updated to 1 (x = x 1)
- Note: There are some nuances to this operator and an alternative known as **PRE**-increment/decrement that we will discuss in future lectures, but this is sufficient for now.

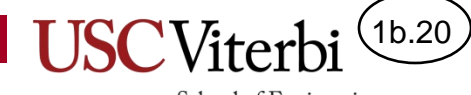

# **CASTING AND USING MATH LIBRARY FUNCTIONS**

# Casting Motivation

1b.21

School of Engineering

- *Def*. casting: *Temporarily converting the type of a data value*
- What is the result of  $5 + 3/2$ ?
	- To achieve the correct answer for  $5 + 3 / 2$  we could...
- Use **implicit** casting (mixed expression)
	- $-$  Could just write  $5 + 3.0 / 2$ 
		- If an operator is applied to mixed type inputs, less expressive type is automatically and implicitly cast (promoted) to the more expressive (int is promoted to double)
- But what if instead of constants we have variables
	- **int** x=5, y=3, z=2;
		- x + y/z; // Won't work & you can't write **y.0**
- We can perform an **explicit** cast using either the C or C++ syntax
	- x + (double) y / z; // C style casting method
	- x + static\_cast<double>(y) / z ; // C++ style casting method
- BE CAREFUL!! This won't yield the 6.5 answer you expect.

 $x + static\_cast < double>(y/z);$  // Why not?

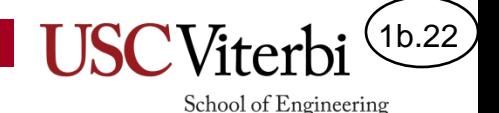

## Math & Other Library Functions

- C++ predefines a variety of functions for you. Here are a few of them:
	- $\sqrt{\frac{sqrt(x)}{n}}$ : returns the square root of x (in  $\leq$ cmath>)
	- pow(x, y): returns x<sup>y</sup>, or x to the power y (in <cmath>)
	- $\sin(x)/\cos(x)/\tan(s)$ : returns the sine of x if x is in radians (in <cmath>)
	- $\frac{abs(x)}{b}$ : returns the absolute value of x (in <cstdlib>)
	- $max(x, y)$  and  $min(x, y)$ : returns the maximum/minimum of x and y (in  $\langle$ algorithm>)
- You call these by writing them similarly to how you would use a function in mathematics [using parentheses for the inputs (aka) arguments]
- Result is replaced into bigger expression
- Must #include the correct library
	- #includes tell the compiler about the various pre-defined functions that your program may choose to call

```
#include <iostream>
#include <cmath>
#include <algorithm>
using namespace std;
int main()
{
   // can call functions
   // in an assignment
   double res = cos(0); // res = 1.0
  // can call functions in an 
  // expression
  res = sqrt(2) / 2; // res = 1.414/2
  cout << max(34, 56) << endl;
   // outputs 56 
   return 0;
}
```
<http://www.cplusplus.com/reference/cmath/>

#### #include Directive

- Common usage: To include "header files" that allow us to access functions defined in a separate file or library
- For pure C compilers, we include a C header file with its filename: #include <stdlib.h>
- For C++ compilers, we include a C header file without the .h extension and prepend a 'c': #include <cstdlib>

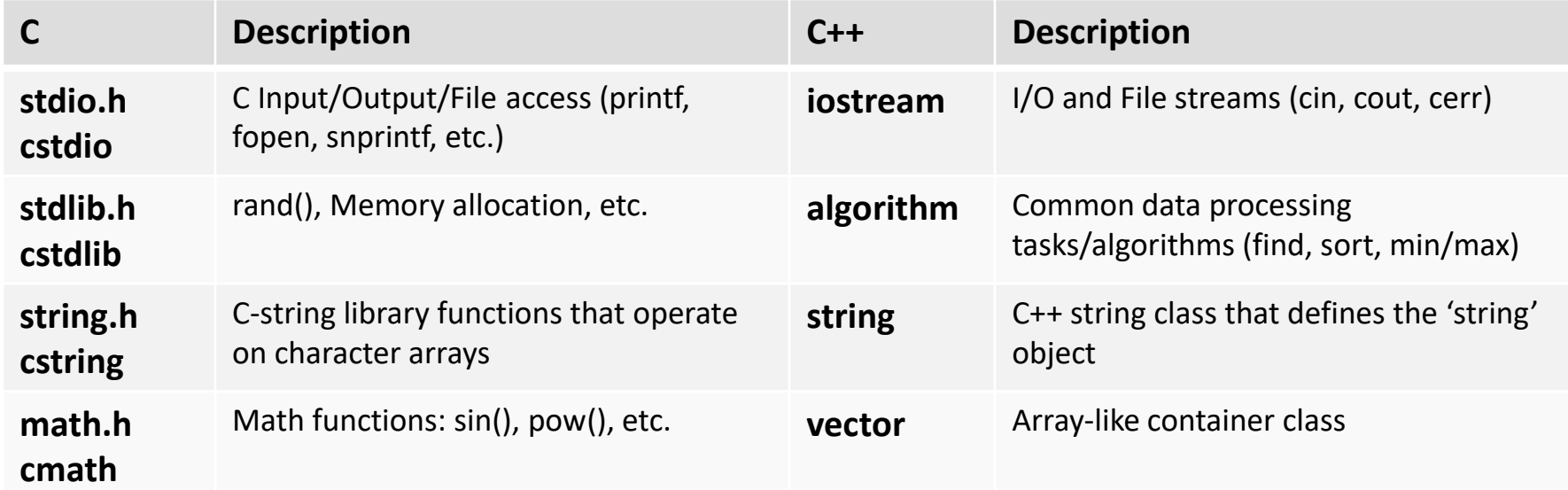

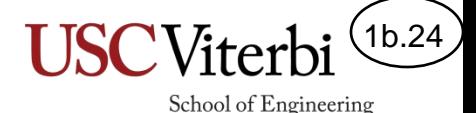

# Common Casting Errors

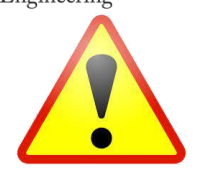

- Only changes the type **temporarily** for the sake of the expression (not a permanent type change)
- Casting only really works on numeric types and NOT strings
	- Different than many other languages like Python
	- When converting to/from a string, do **NOT** use casting, but functions from the string library (to\_string(), stoi(), stod(), etc.)

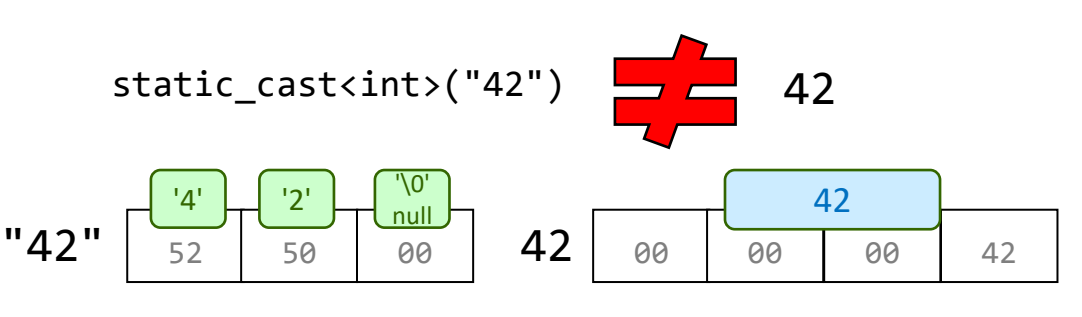

```
#include <iostream>
#include <string>
using namespace std;
int main() {
```

```
double a = 3.6;
int b = static cast<sub>></sub>(a) / 2; // Works! b = 1 (casts 3.6 to 3)
    // but a is still a double: 3.6 
int c = 123; 
string d = static_cast<string>(c);
    // Error! Doesn't compile. 
string d = to_string(c);
     // Works! 
string e = "42";
int f = static_cast<int>(e);
   // Error! Doesn't compile. 
int f = stoi(e); // string-to-int
   // Works! 
   // use stod() for string-to-double
return 0;
}
```
#### Statements

1b.25

School of Engineering

- C/C++ functions are composed of statements
- Most common kinds of statements **end with a semicolon**
- Declarations (e.g. int x=3;**)**
- Assignment + Expression (suppose **int x=3; int y;**)  $- x = x * 5 / 9$ ; // compute the expression & place result in x  $\frac{1}{x} = \frac{3*5}{9} = \frac{15}{9} = 1$
- Assignment + Function Call ( + Expression )

 $- x = cos(\theta. \theta) + 1.5;$ 

 $\frac{1}{10}$  = sin(3.14); // Must save or print out the result (x = sin(3.14), etc.)

• cin, cout statements + Expressions

 $-$  cout  $\ll$  cos(0.0) + 1.5  $\ll$  " is the answer."  $\ll$  endl;

- Return statement (immediately ends a function)
	- return *expression*; // (more on this later)

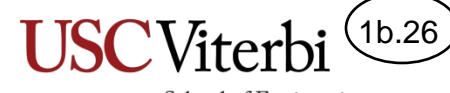

#### Exercises

- Exercises:
	- average
	- rad2deg
- Write a program to convert temperature from Celsius to Fahrenheit [ $F =$ 9 5  $\cdot C + 32$ ]
	- Use [http://cpp.sh](http://cpp.sh/) or [http://onlinegdb.com](http://onlinegdb.com/) (or EdStem Workspace, if available)

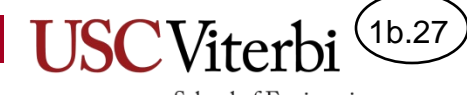

#### **SOLUTIONS**

# When To Introduce a Variable

• When a value will be input (via cin) and/or change at run-time (as the program executes)

> string username, password; cin >> username >> password;

• When a value is computed/updated at one time and used (many times) later

• To make the code more readable by another human

© 2023 by Mark Redekopp. This content is protected and may not be shared, uploaded, or distributed.

int currentSum = 0;

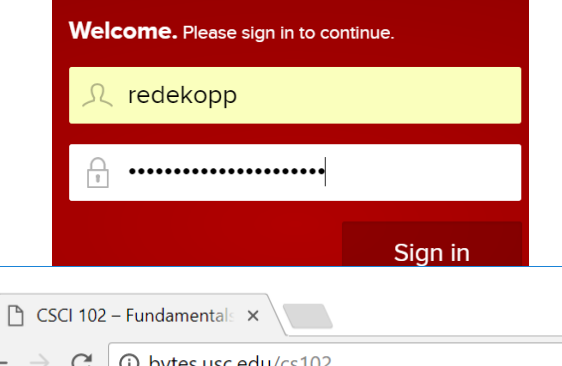

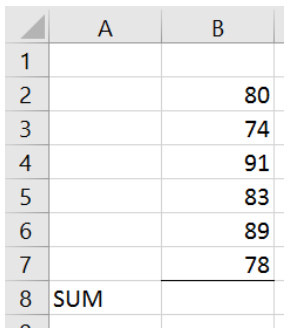

```
double a = (x+34) * (n*6.25);
// readability of above vs. below
double height = x + 34;
double width = n * 6.25;
double area = height * width;
```
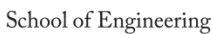

1b.28

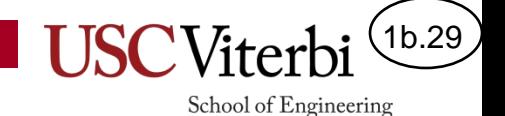

#### What Variables Might Be Needed

• Video playback (YouTube player)

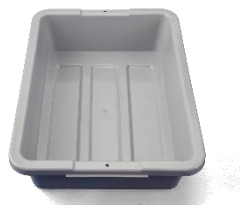

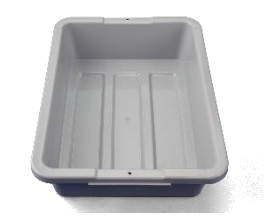

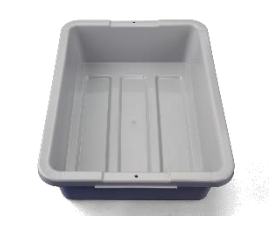

#### **string url int volume bool fullScreen**

• Calculator App

–

–

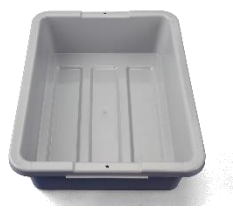

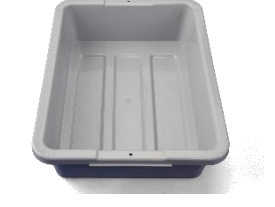

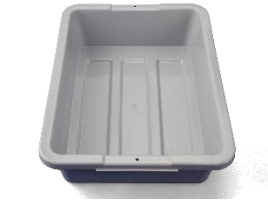

#### **double ans char operator double nextValue**

#### Exercises

• What is printed by the following two programs?

```
#include <iostream>
using namespace std;
int main()
{
   int value = 1;
  value = (value + 5) * (value – 3);
   cout << value << endl;
   double amount = 2.5;
  value = 7;
   amount = value + 6 / amount;
   cout << amount << endl;
   cout << value % 3 << endl;
   return 0;
}
```
**-12 9.4 1**

```
© 2023 by Mark Redekopp. This content is protected and may not be shared, uploaded, or distributed.
```

```
#include <iostream>
using namespace std;
int main()
{
   int x = 5;
   int y = 3;
   double z = x % y * 6 + x / y;
   cout << z << endl;
  z = 1.0 / 4 * (z - x) + y; cout << z << endl;
   return 0;
}
```
1b.30

School of Engineering

**13 // or 13.0 5 // or 5.0**

# C/C++ Variable Types

- A **type** indicates how many bits / bytes of **storage** (memory) are required and how to **interpret** the number being stored
- **Integer (int) types**
	- Are signed (numbers can be positive or negative) by default, or unsigned (positive-only...including 0) **Variable**
	- A character (more on this later)
- **Floating point types**: Very large 6.02E23 & very small numbers 6.626E-34)
	- A float or double
- **String/Text types**
	- A single char (1 character)
	- character arrays (C-Strings) / string (preferred…C++ string type)
- **Boolean type**
	- bool (true / false)

© 2023 by Mark Redekopp. This content is protected and may not be shared, uploaded, or distributed.

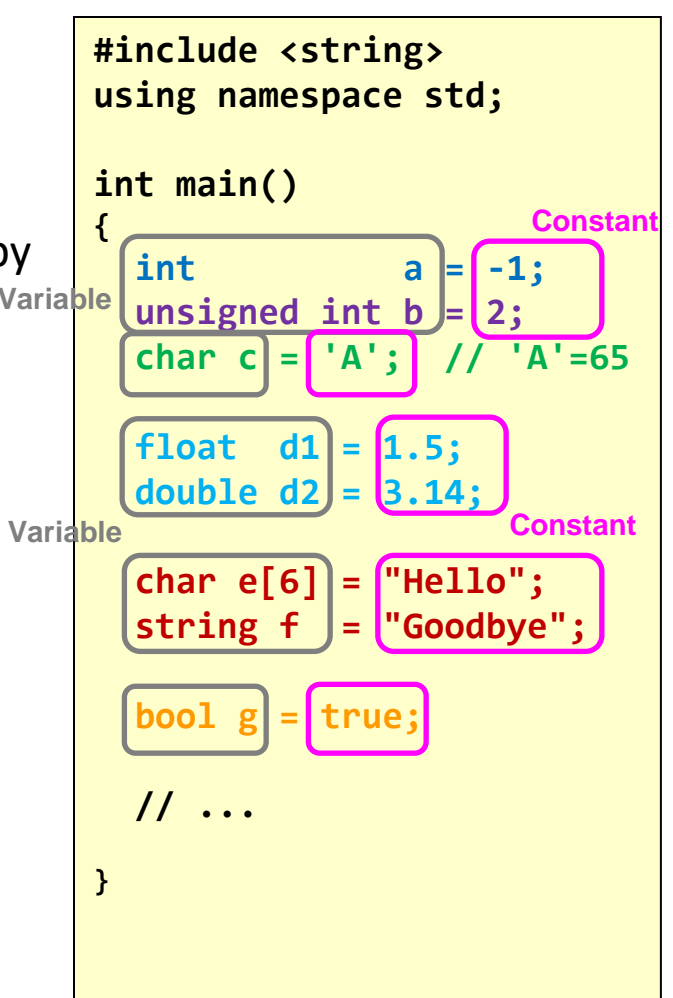

1b.31

School of Engineering

## Variable Review: I Do Declare

- (Unlike Python) you must do a **one-time declaration** of a variable before using it
	- Like renting an apartment or storage unit
- If **NOT initialized** via assignment ('='), variables will NOT default to a value like 0, but will contain random data/garbage.
	- Good practice to initialize your variables
- C++ is a **strongly-typed** language which means…
	- You *cannot change* what type of value the variable stores); this is because in C++ a variable name corresponds to a reserved, fixed-size memory location that only fits that specific type

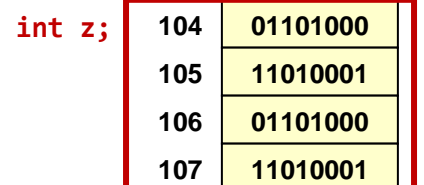

© 2023 by Mark Redekopp. This content is protected and may not be shared, uploaded, or distributed.

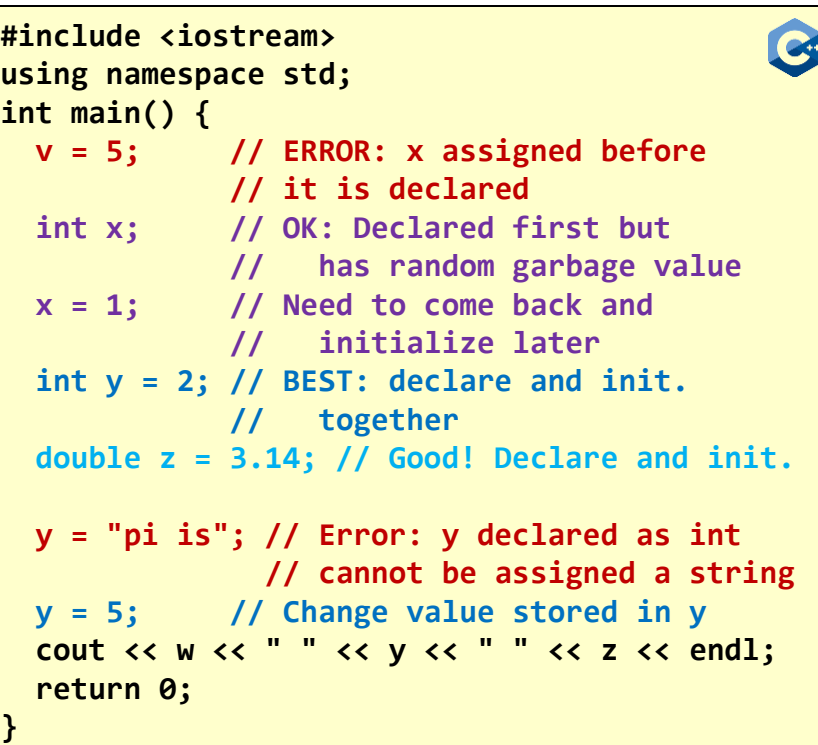

1b.32

School of Engineering

**C++ is "strongly-typed" and requires variables to be declared before being used.**

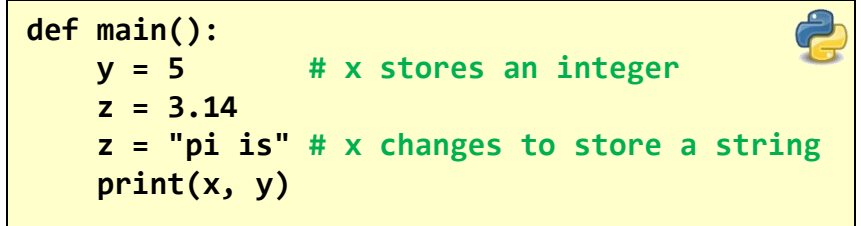

**Python does not require explicitly declaring and typing a variable**

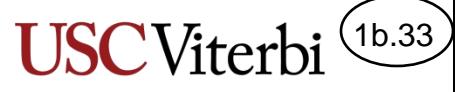

### A Last Note on Variables: Scope

- "Scope" of a variable refers to the
	- **Visibility** (who can access it) and
	- **Lifetime** of a variable (how long is the memory reserved
- For now, there are 2 scopes we will learn
	- **Global:** Variables are declared *outside* of any function and are visible to *all* the code/functions in the program
		- For various reasons, it is "bad" practice to use global variables. You MAY NOT use them in CS 102.
	- **Local:** Variables are declared *inside* of a function and are *only* visible in that function and *die* when the function ends

```
#include <iostream>
using namespace std;
// Global Variable
int x=1; 
int add_x()
{
   int n; // n is a "local" variable
   cin >> n;
   // y and z NOT visible (in scope) here
   // but x is since it is global
   return (n + x);
} // n dies here
int main()
{
   // y and z are "local" variables
   int y=0, z;
  z = add x();
   y += z / x; // n is NOT visible 
  cout << x << " " << y << endl;
   return 0;
  } // y and z die here
```
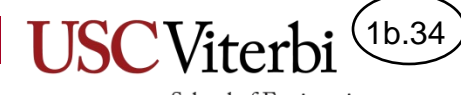

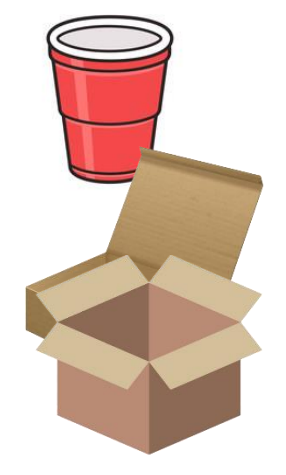

[This Photo](https://www.pngall.com/box-png/) by Unknown Author is licensed under [CC BY-NC](https://creativecommons.org/licenses/by-nc/3.0/) [This Photo](https://www.pngall.com/box-png/) by Unknown Author is licensed under [CC BY-NC](https://creativecommons.org/licenses/by-nc/3.0/)